# **一、名词说明**

- **1.呼叫中心:呼叫业务系统**
- **2.业务系统:客户业务系统**
- **3.业务系统客户端:客户业务系统客户端**
- **4.请求(消息):由客户服务器向呼叫业务系统发送的HTTP请求**
- **5.推送(消息):由呼叫业务系统向客户服务器发送的HTTP请求**
- **6.通用API:呼叫业务系统提供的一些基础功能的API**
- **7.专用API:呼叫业务为客户开发的定制API,可以覆盖专用API**
- **8.请求序列号:HTTP请求的序列号,主要用来生成认证域的,响应中会携带**

# **二、错误码**

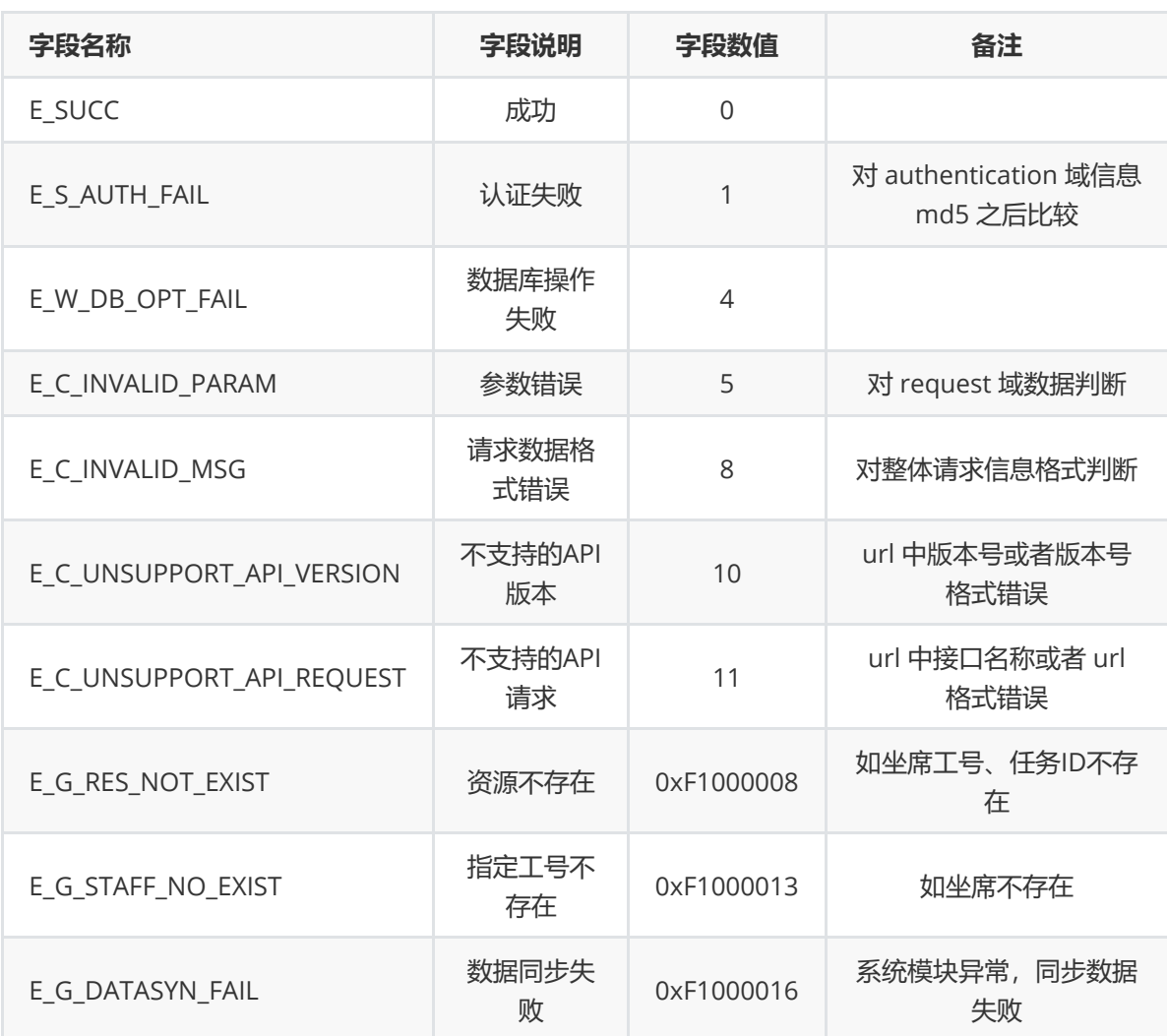

**三、详细说明**

### **1.推送方式**

- **(1)IP/域名端口:仅供特殊服务器和配置使用**
- **(2)URL推送:推荐选择(需要配置接收URL地址)**
- **(3)不推送:不接收推送的消息**

#### **2.API请求**

#### **(1)请求消息体中必须携带authentication字段,该字段包括如下内容:**

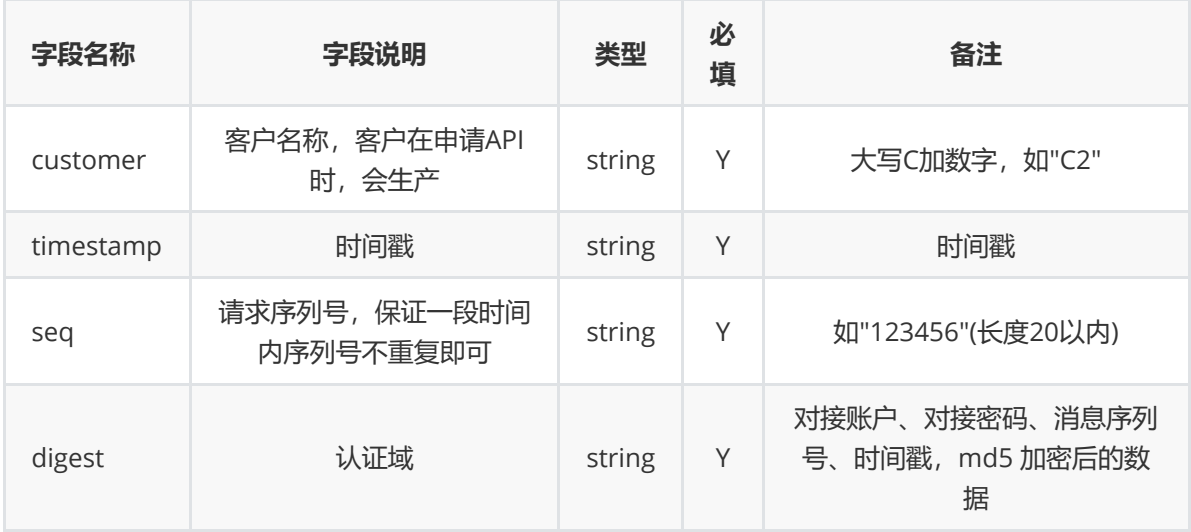

#### **(2)api 配置数据:客户在申请开通API时,运营商创建客户API相关数据,包括 对接账户,对接密码**

#### **(3)digest域计算方法:**

**对接账户、对接密码、消息序列号、时间戳(前两个数据由运营商提供)**

**md5( + "@" + + "@" + + "@" + 密码)**

**如客户申请的用户名和密码如下:**

**客户名称:C2**

**密码:E416D0F85DC0CB67C85E070A32D9F0123AFF4762**

**digest字段为 下面这个字符串的 md5 加密:**

**C2@1471918933001@5271@E416D0F85DC0CB67C85E070A32D9F0123AFF4762**

**即 md5(C2@1471918933001@5271@E416D0F85DC0CB67C85E070A32D9F0123AFF4762)**

**结果:ae62e11cab746436b64a26f4ed8e41a3**

注:密码非常重要,不能在任何信息中直接传输,否则可能导致致命安全问题

### **3.推送消息(url 推送)**

#### **运营商需要创建好接收推送消息的 url 地址**

## **4.请求格式(只针对API 请求)**

**(1)请求地址**

#### http://123.57.254.226/openapi/V2.0.x/apiName

**版本号V2.0.x ,根据当前使用的版本号决定,比如所用版本为V2.0.6,接口为VoiceVerify(ip:port 请 根据实际情况填写)**

**那么url 地址为:**

http://123.57.254.226/openapi/V2.0.6/VoiceVerify

- **(2)所有内容必须是UTF-8无Bom格式**
- **(3)所有内容必须是合法的json格式**
- **(4)请求的数据域可以携带如下内容:**

```
{
   "authentication": {
        "customer": "C2",
        "timestamp": "1471918933001",
        "seq": "5271",
        "digest": "ae62e11cab746436b64a26f4ed8e41a3",
   },
    "request": {
        ......
   }
}
```
**authentication从域: 认证域数据**

**request 域:根据不同接口传入不同的参数**

#### **(6)http请求头中必须携带如下信息**

Accept: application/json Content-Type: application/json

### **5.响应格式**

```
{
    "result": {
        "error": "",
        "msg": ""
    },
    "data": {
        "seq": "",
        "response": {
            "seq": "",
            "userData": "",
            "result": {
                "error": "",
                "msg": ""
```

```
}
       }
   },
   "logs": ""
}
```
**userData 说明:用户自定义回传数据 result 域说明: 描述请求执行情况 logs 域说明:携带日志信息 data 域说明:携带每个命令执行情况**

# **四、文本转语音通知呼叫**

### **1.描述:**

#### **通过API提交一个号码和一段文本,将文字转换成语音后,通知该号码**

**2.url:**

```
http://123.57.254.226//openapi/V2.0.x/voiceNotify (x=6)
  http://123.57.254.226//openapi/V2.0.x/v2/voiceNotify (x=6
  ; 高性能模式)
3.消息格式:
```

```
{
   "authentication": {
      "customer": "",
       "timestamp": "",
       "seq": "",
       "digest": "",
   },
   "param": {
       "debug": "true",
       "lang": "zh_CN"
   },
   "request": {
       "seq":"",
       "userData":"",
       "caller":"",
       "callee":"",
       "content":"",
       "cyclePlayTimes":""
   }
}
温馨提示: param 域可以不需要
```
# **4.参数说明:**

#### **(1)Param域说明:(可选)**

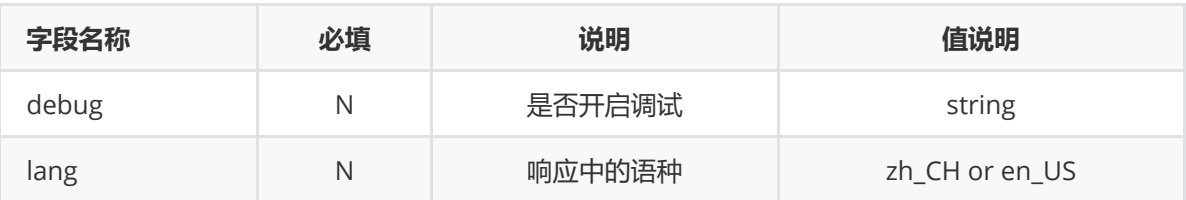

#### **(2)Request域说明:**

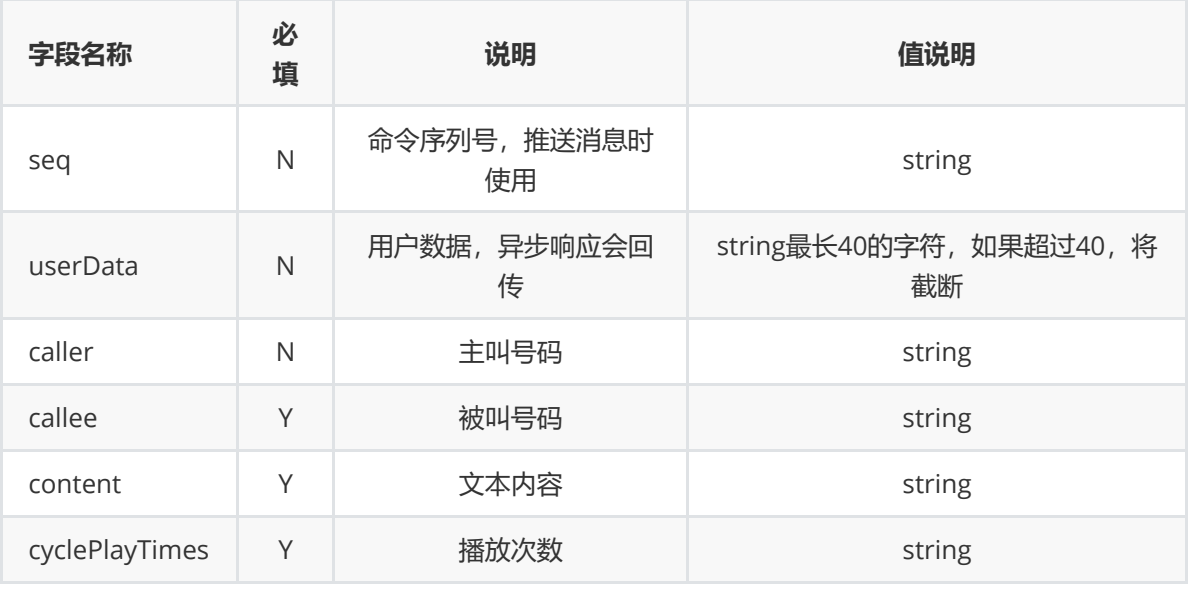

## **5.响应格式:**

```
{
   "data": {
      "seq": ""
       "response": {
           "seq": "",
           "userData": "",
           "result":"",
       },
   },
   "logs": "",
   "result": { "error": "", "msg": "" }
}
```
## **6.响应说明:**

**logs域为日志域,如果开启了调试会携带相关调试信息**

**(1)result 域说明:**

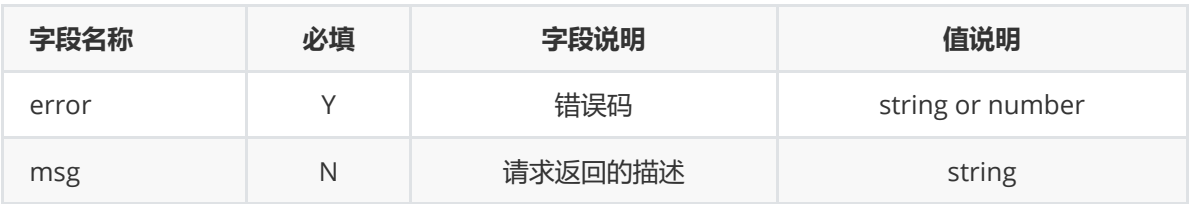

### **(2)data 域说明:**

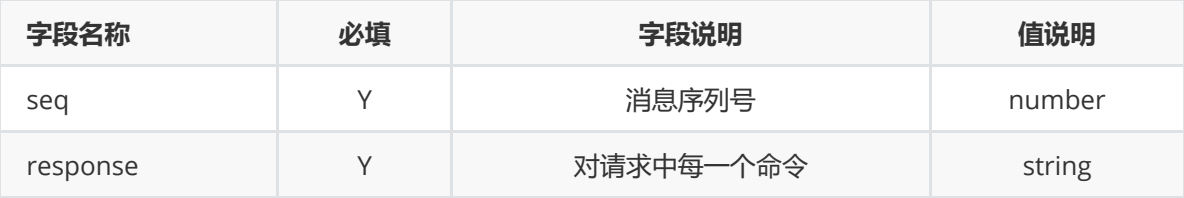

## **(3)response字段:**

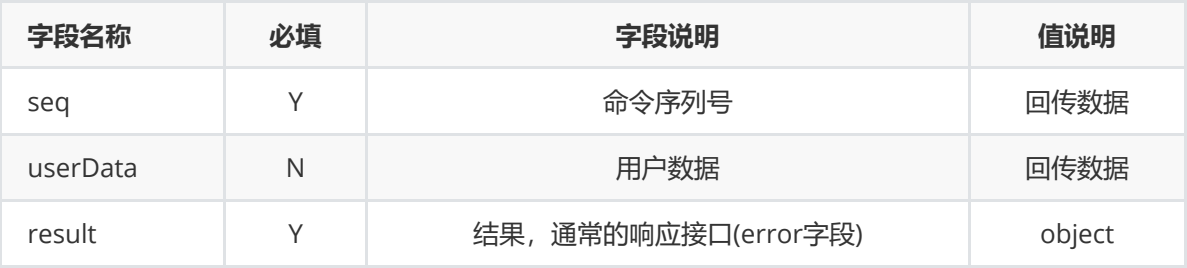

#

注: 如果一个请求中携带了多个请求, 则response域, 将被替换为responses域, 结果为 response域的数组。

# **五、编辑TTS模板**

## **1.描述:**

#### **编辑TTS的文本模板**

## **2.url:**

٠

http://123.57.254.226/openapi/V2.0.x/editTTSTemplate (x=6)

```
{
    "authentication": {
        "customer": "C2",
        "digest": "ae62e11cab746436b64a26f4ed8e41a3",
       "seq": "5271",
        "timestamp": "1471918933001"
   },
    "request": {
        "seq":"123456",
         "userData":"userData",
         "templateID":"62",
         "name":"编辑个名称",
         "content":"编{1}辑{2}个{3}内{4}容"
   }
```
}

# **4.参数说明:**

#### **(1)authentication 域说明:见3.2**

### **(2)request 域说明:**

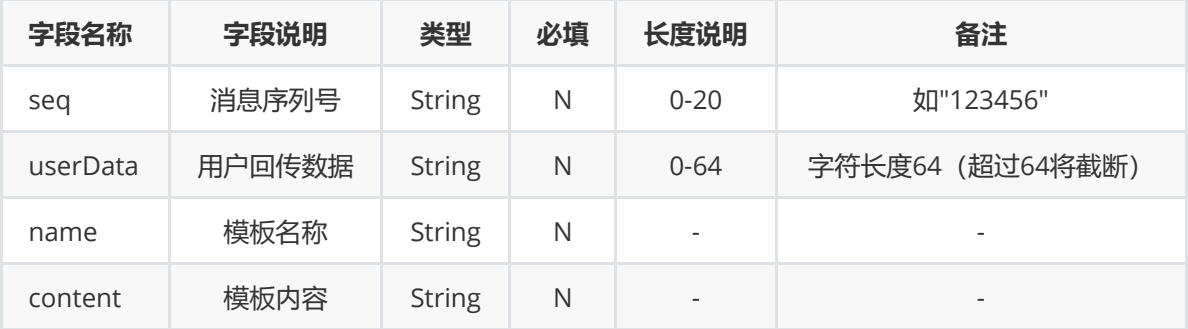

#

ı

ı

ı

I

content说明:

TTS模板内容示例和注意事项

内容示例:{1}您好,请您于{2}时间,在{3}地点领取您的礼品,领奖码是{4}

1.其中{1}、{2} .... 表示变量内容,正文公共部分中请勿使用{}、@或者{<数字>}等类似字符

2.变量序号从1开始,最多支持10个变量

3.每个号码呼叫播放语音的变量通过呼叫名单上传

4.系统使用百度TTS接口,试听地址 <http://ai.baidu.com/tech/speech/tts>

## **5.响应格式:**

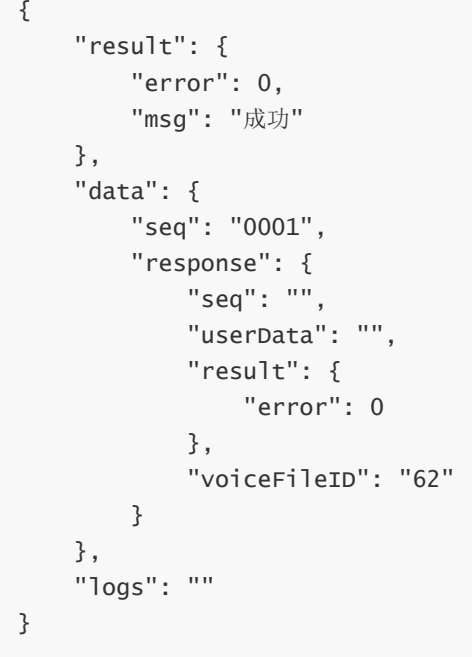

## **6.响应说明:**

## **logs域为日志域,如果开启了调试会携带相关调试信息**

#### **(1)result 域说明:**

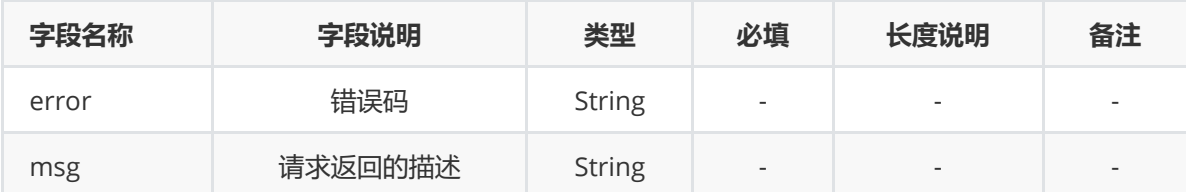

#### **(2)data 域说明:**

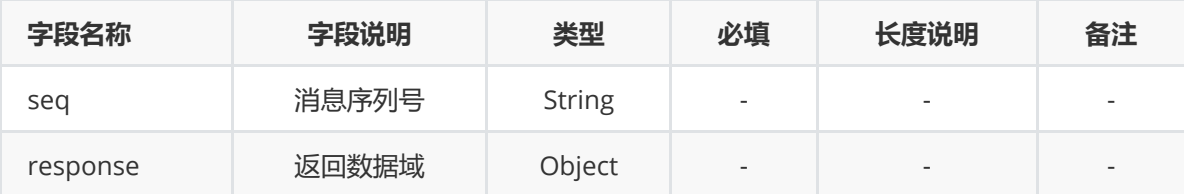

#### **(3)response 域说明:**

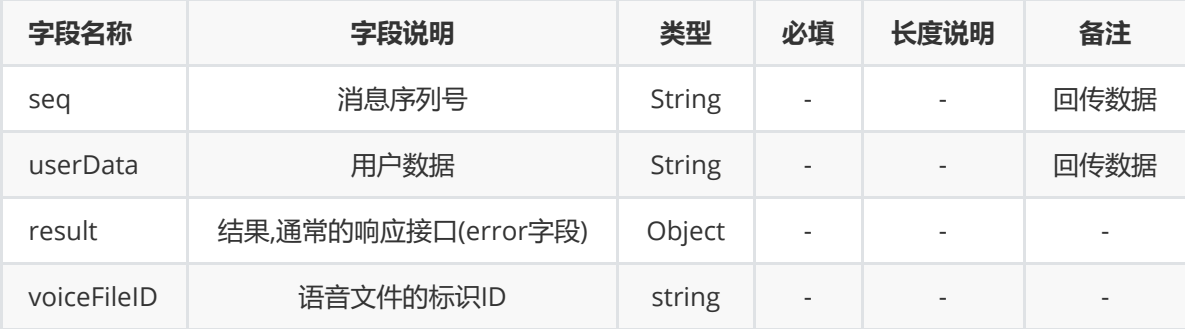

#

**|** voiceFileID: 模板内容上传后, 会在后台转换成语音文件, 该表示在创建语音通知任务的时候使用

# **六、上传TTS模板**

### **1.描述:**

**上传TTS的文本模板,可带变量**

### **2.url:**

http://123.57.254.226/openapi/V2.0.x/uploadTTSTemplate (x=6)

```
{
   "authentication": {
       "customer": "",
        "timestamp": "",
        "seq": "",
        "digest": "",
   },
```

```
"param": {
       "debug": "true",
       "lang": "zh_CN"
   },
   "request": {
       "seq":"",
       "userData":"",
       "name":"",
       "content":""
   }
}
温馨提示:param 域可以不需要
```
# **4.参数说明:**

#### **(1)Param域说明:(可选)**

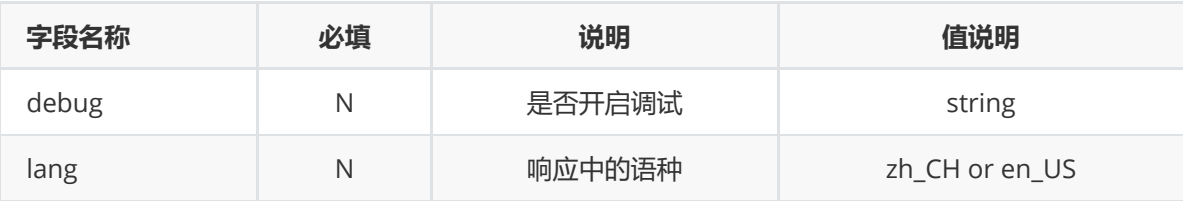

### **(2)Request域说明:**

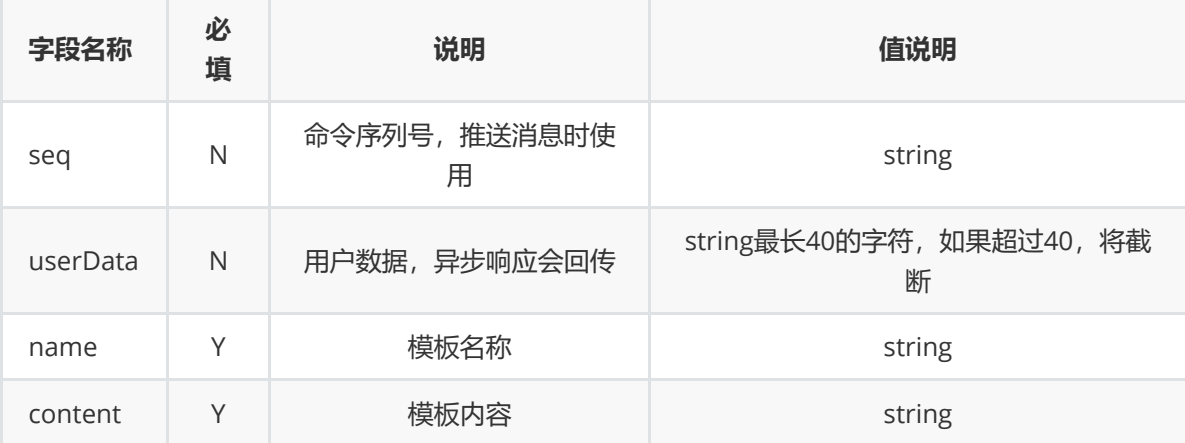

#### #

content说明:

TTS模板内容示例和注意事项

内容示例:{1}您好,请您于{2}时间,在{3}地点领取您的礼品,领奖码是{4}

1.其中{1}、{2} .... 表示变量内容,正文公共部分中请勿使用{}、@或者{<数字>}等类似字符

2.变量序号从1开始,最多支持10个变量

3.每个号码呼叫播放语音的变量通过呼叫名单上传

4.系统使用百度TTS接口,试听地址 <http://ai.baidu.com/tech/speech/tts>

## **5.响应格式:**

```
{
   "data": {
       "seq": ""
       "response": {
          "seq": "",
           "userData": "",
           "result":"",
           "voiceFileID":""
       },
   },
   "logs": "",
   "result": { "error": "", "msg": "" }
}
```
## **6.响应说明:**

#### **logs域为日志域,如果开启了调试会携带相关调试信息**

**(1)result 域说明:**

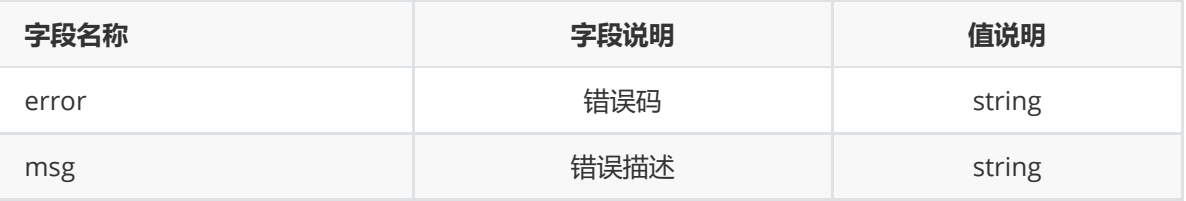

#### **(2)data 域说明:**

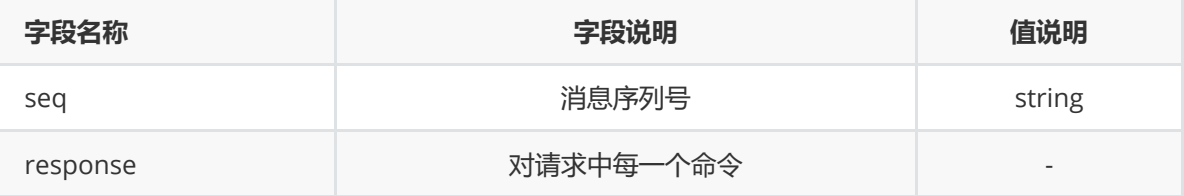

#### **(3)response字段:**

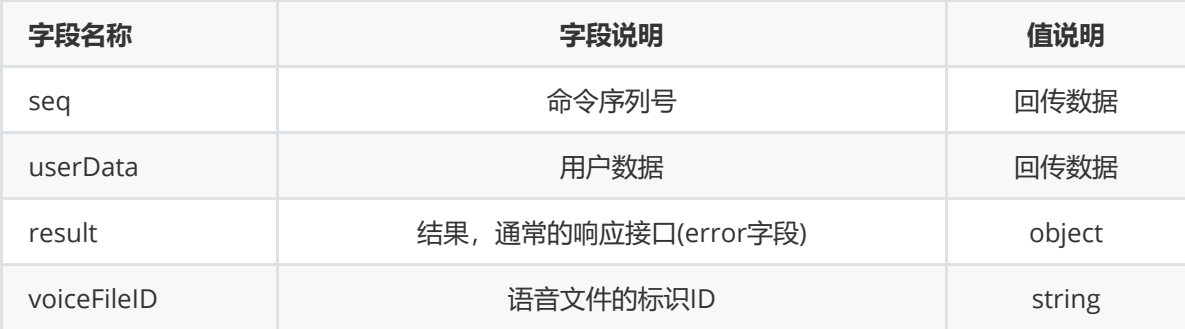

#

**voiceFileID: 模板内容上传后, 会在后台转换成语音文件, 该表示在创建语音通知任务的时候使用** 

# **七、获取TTS模板列表**

## **1.描述:**

#### **获取TTS模板列表**

## **2.url:**

http://123.57.254.226/V2.0.x/getTTSTemplateList (x=6)

# **3.消息格式:**

```
{
    "authentication": {
       "customer": "C2",
        "digest": "ae62e11cab746436b64a26f4ed8e41a3",
        "seq": "5271",
        "timestamp": "1471918933001"
    },
    "request": {
         "seq":"123456",
         "userData":"userData",
         "page":"1",
         "pageSize":"1"
   }
}
```
# **4.消息说明:**

#### **(1)authentication 域说明:见3.2**

#### **(2)request 域说明:**

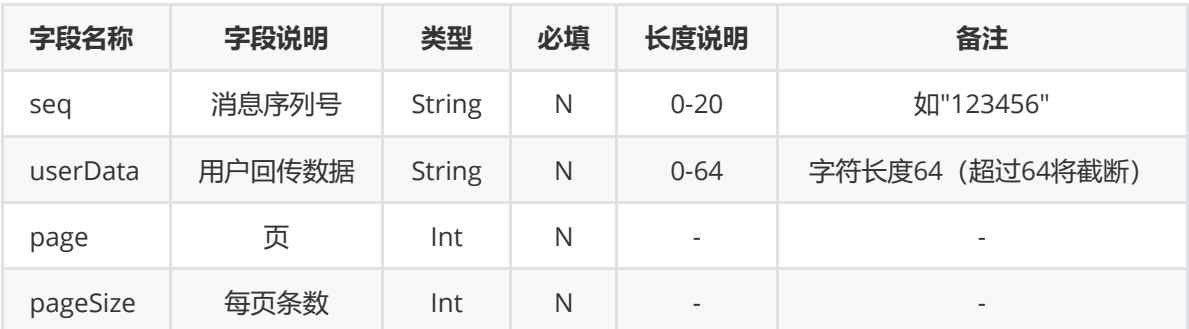

## **5.响应格式:**

```
{
   "result": {
       "error": 0,
        "msg": "成功"
   },
    "data": {
        "seq": "0001",
        "response": {
           "seq": "",
            "userData": "",
            "result": {
```

```
"error": 0
           },
           "data": {
              "rows": [
                  {
                      "key": "63",
                      "ID": "63",
                      "name": "baidutts",
                      "submitTime": "1633920708",
                      "verifyStatus": "2",
                      "content": "{1}您好,请您于{2}时间,在{3}地点领取您的礼品,领奖
码是{4}",
                      "remark": "",
                      "customer": "企业"
                  }
              ],
               "total": "2"
          }
      }
   },
   "logs": ""
}
```
## **6.响应说明:**

# **logs域为日志域,如果开启了调试会携带相关调试信息**

**(1)result 域说明:**

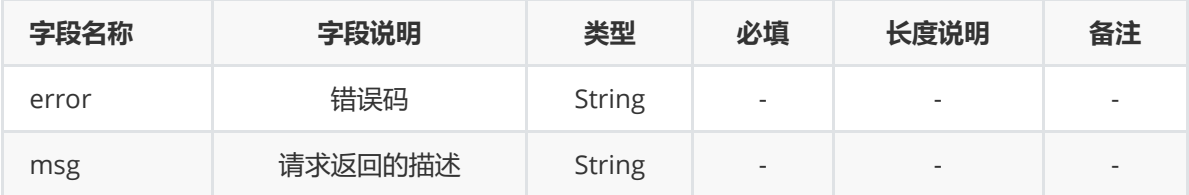

#### **(2)data 域说明:**

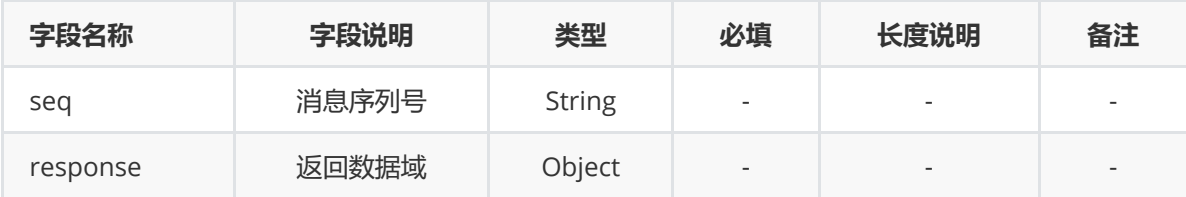

## **(3)response 域说明:**

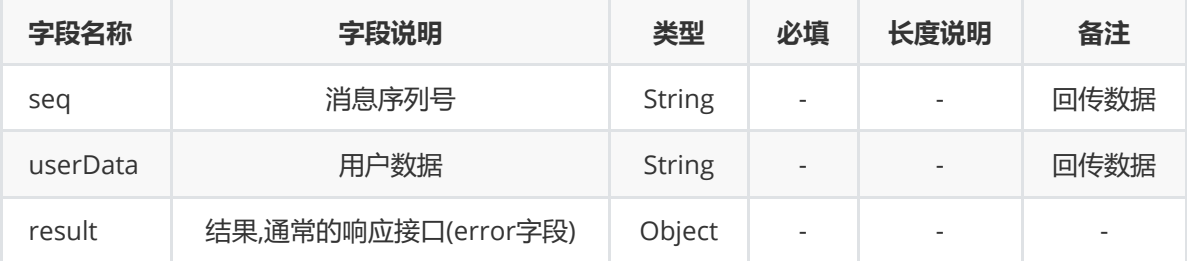

#### **(4)data 域说明:**

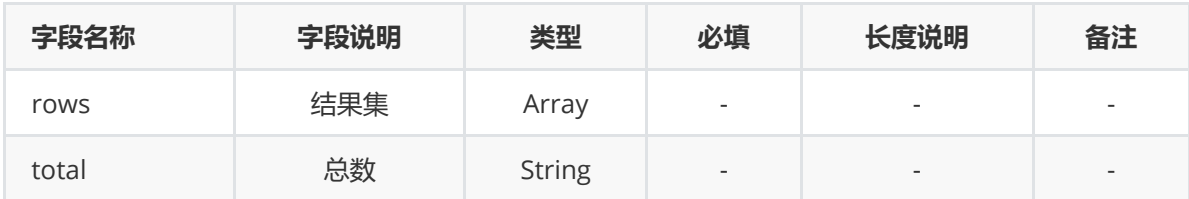

### **(5)data 域说明:**

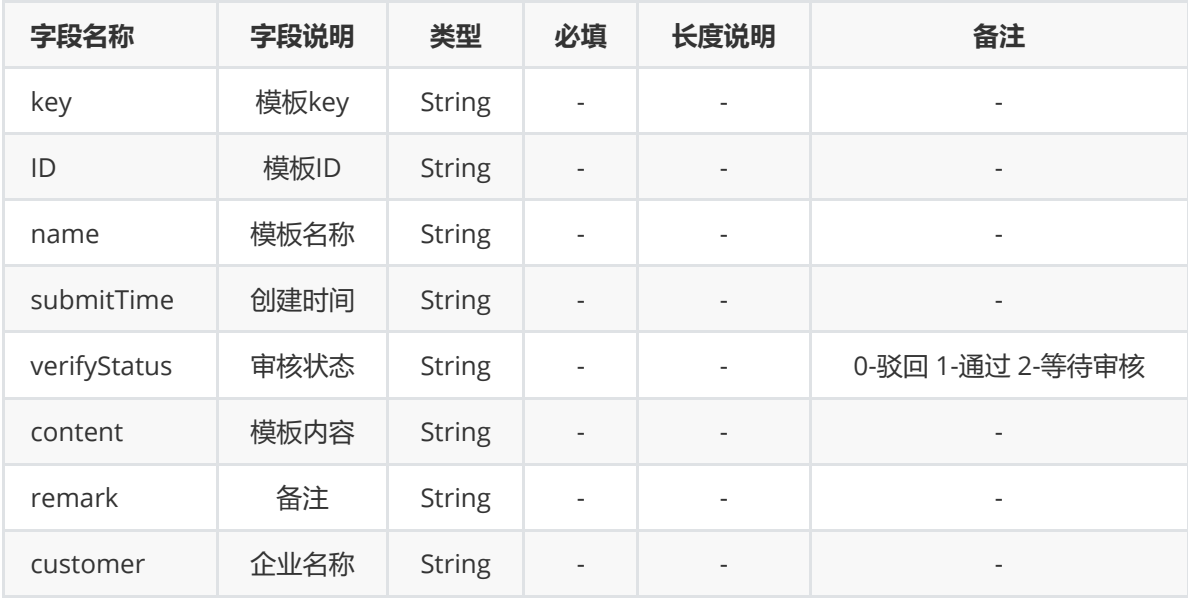

# **八、TTS模板审核实时推送**

# **1.描述:**

### **当用户审核TTS模板后,会推送模板相关信息**

### **2.url:**

由用户提供并配置到系统中(x=1,2,3,4,6)

```
{
   "authentication": {
       "customer": "C2",
       "timestamp": "1471918933001",
       "seq": "5271",
       "digest": "ae62e11cab746436b64a26f4ed8e41a3"
   },
   "notify": {
       "id": "1",
       "content": "测试TTS",
       "remark": "测试备注",
       "status": "1",
   }
}
温馨提示:param 域可以不需要
```
# **4.参数格式:**

### **(1)notify 域说明:**

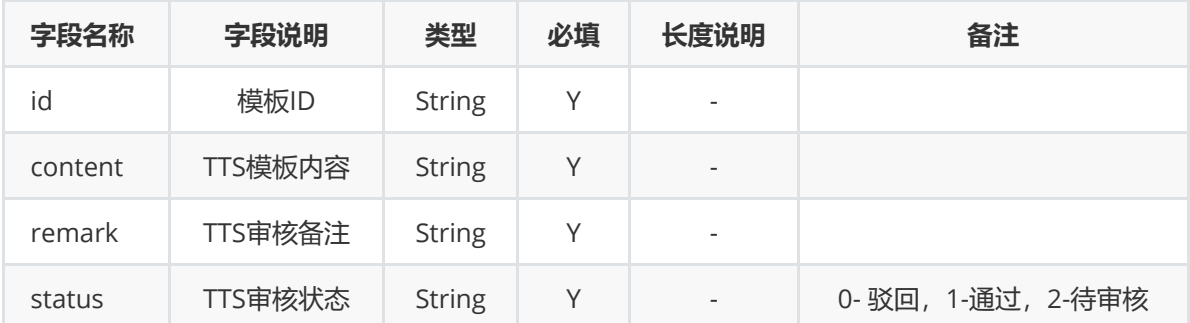

#

# **5.响应格式:**

```
{
   "result": {
       "error": "",
       "msg": ""
}
```
# **6.响应说明:**

**(1)result 域说明:**

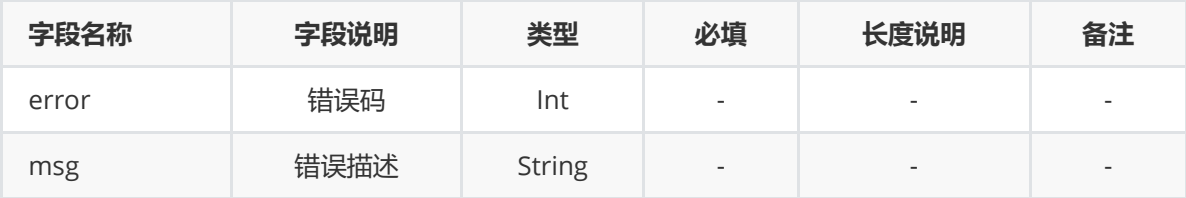

# **九、文本转语音通知呼叫的话单**

## **1.描述:**

**针对文本转语音通知呼叫(单发TTS)的话单**

## **2.url:**

由用户提供URL

```
{
   "authentication": {
       "customer": "",
       "digest": "",
       "seq": "",
       "timestamp": ""
   },
```

```
"notify": {
        "type": "TTSVoiceNotifyBilling",
        "startTime": "",
       "ringTime": "",
       "answerTime": "",
       "byeTime": "",
       "callee": "",
        "caller": "",
       "keyPress": "",
        "recordFile": "",
        "service": "",
        "session": "",
        "seq": "",
       "userData": "",
        "resultCode": "",
        "timeLength": "",
        "releaseCause": ""
   }
}
```
# **4.消息说明:**

### **(1)notify域说明:**

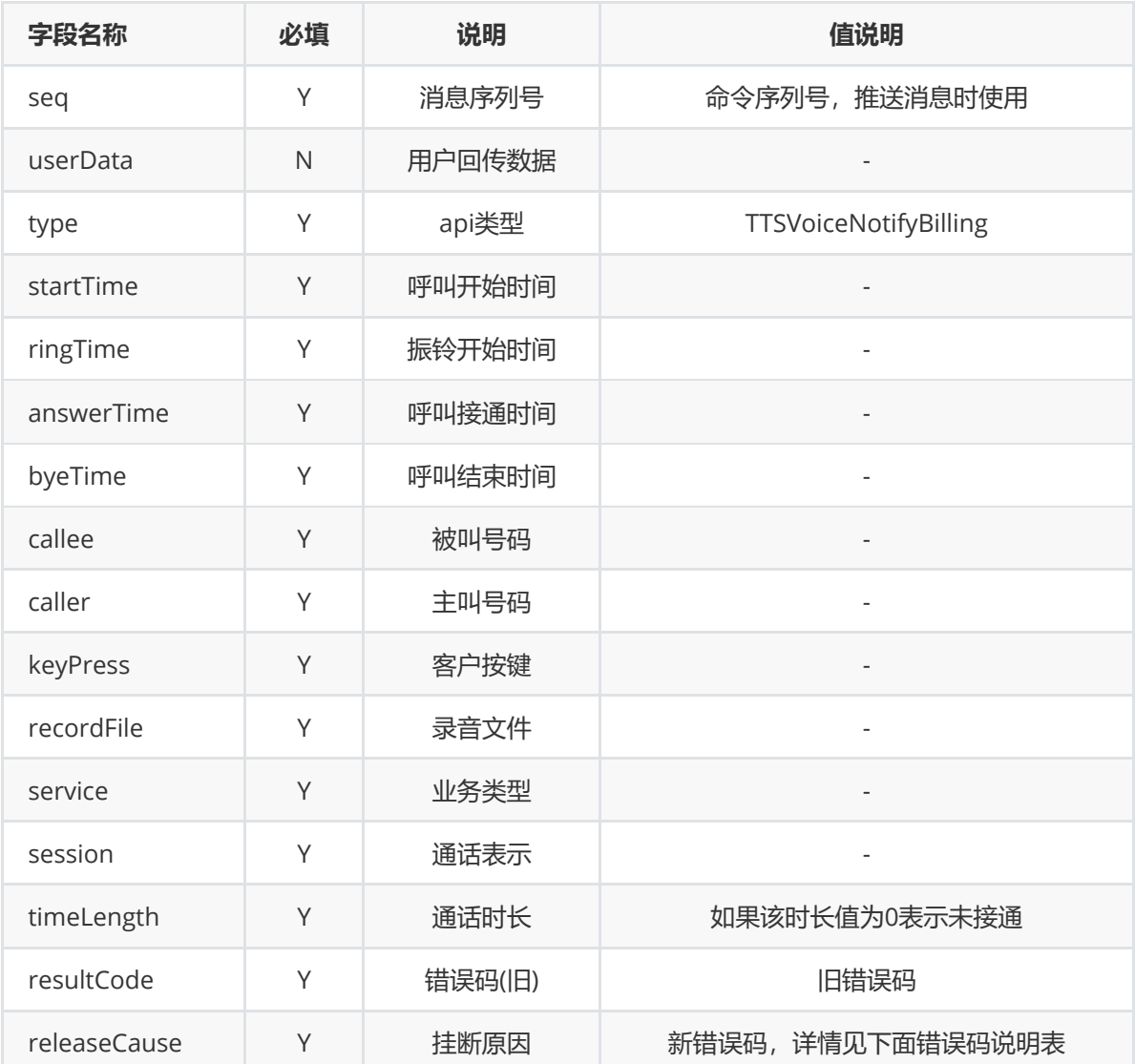

### **(2)挂断原因说明:**

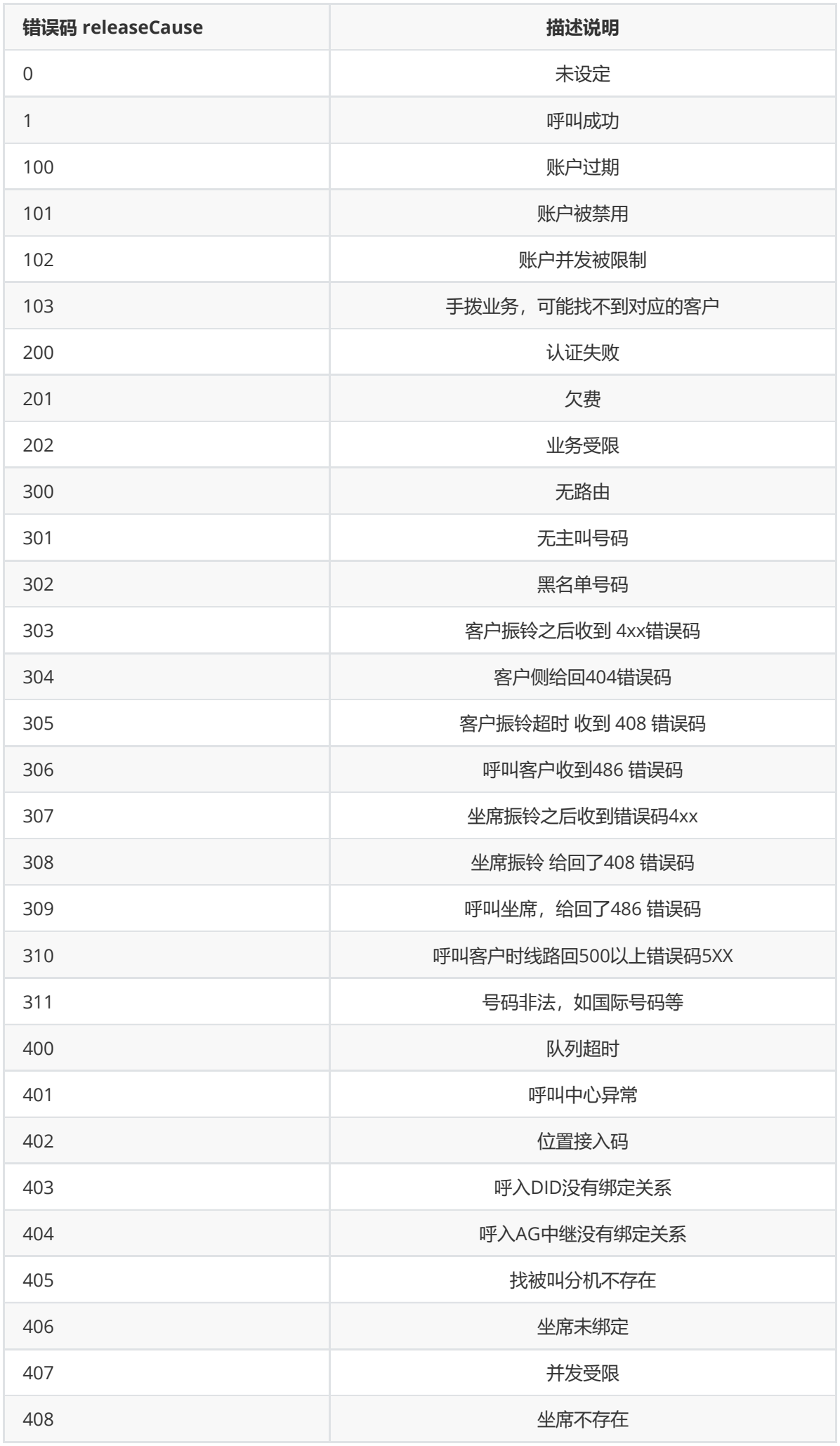

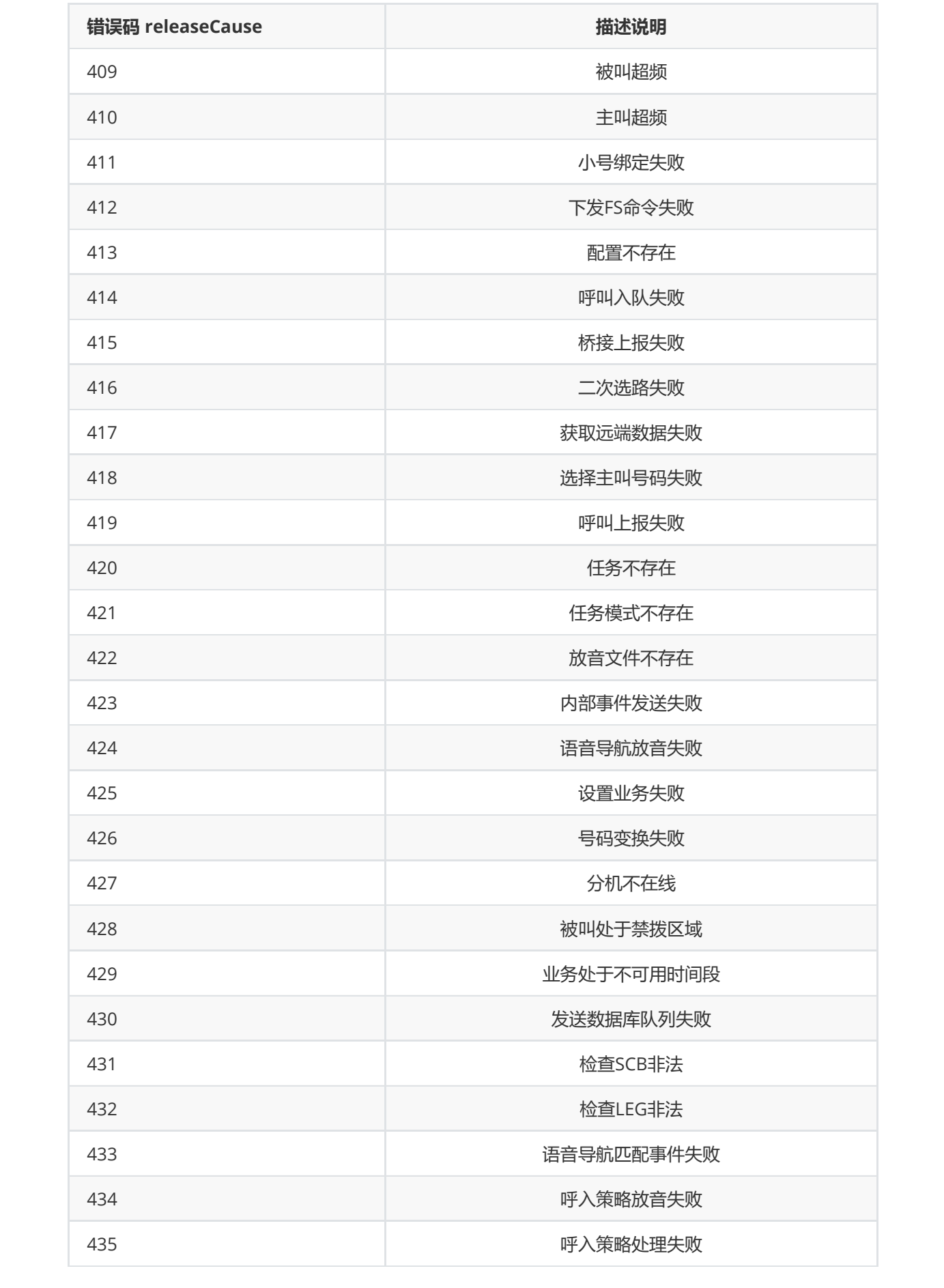

**5.响应格式:**

```
{
   "result": { "error": "", "msg": "" }
}
```
# **6.响应说明:**

**Result域说明:**

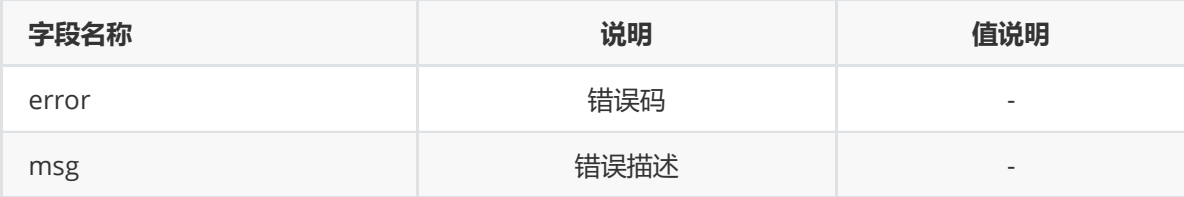

# **十、获取指定话单**

## **1.描述:**

**通过话单 session 标识,查询指定话单。**

## **2.url:**

http://123.57.254.226/openapi/V2.0.x/getOneCdr (x=1,2,3,4,6)

```
{
    "authentication": {
        "customer": "C2",
        "timestamp": "1471918933001",
        "seq": "5271",
        "digest": "ae62e11cab746436b64a26f4ed8e41a3"
    },
    "request": {
        "seq": "123456",
        "userData": "userData",
       "session": "",
        "agent": "",
        "caller":"",
        "callee":"",
        "timeLengthMin":"1",
        "timeLengthMax":"999"
   }
}
```
# **4.参数说明:**

# **(1)authentication 域说明:见3.2**

# **(2)request 域说明:**

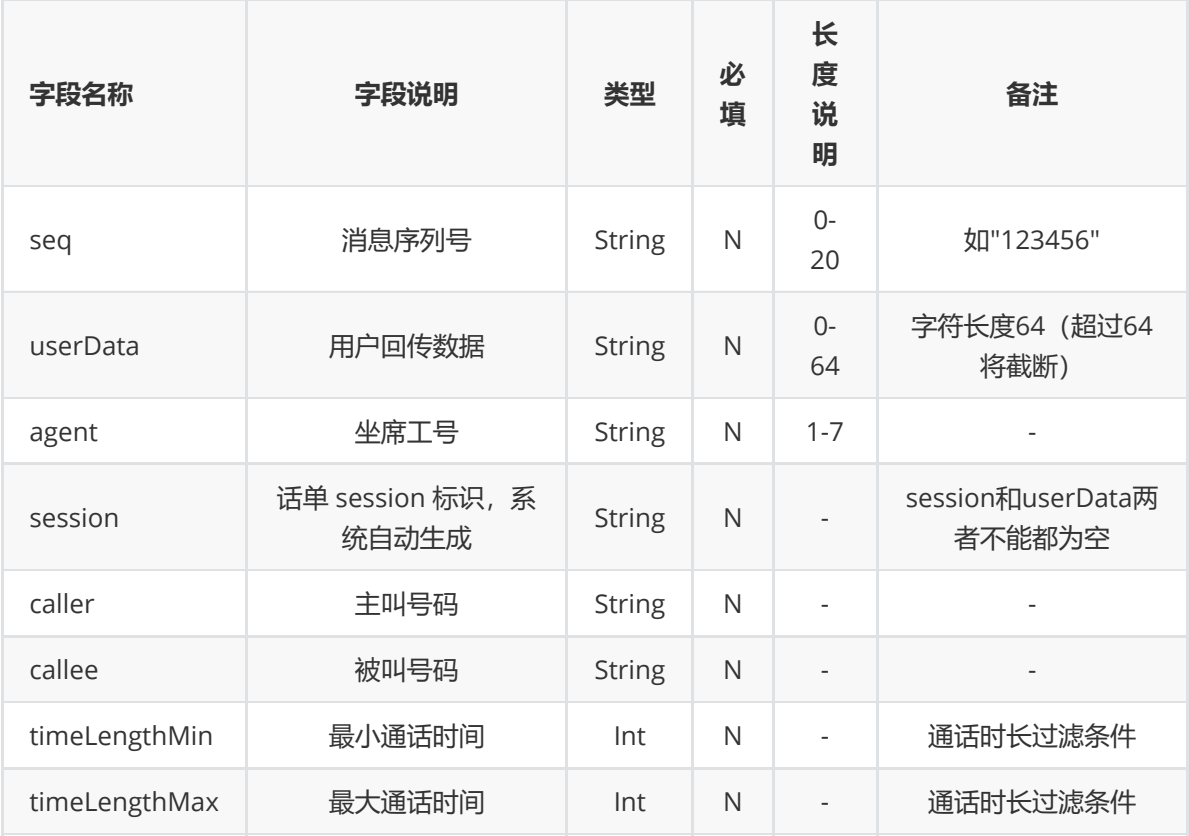

# **5.响应格式:**

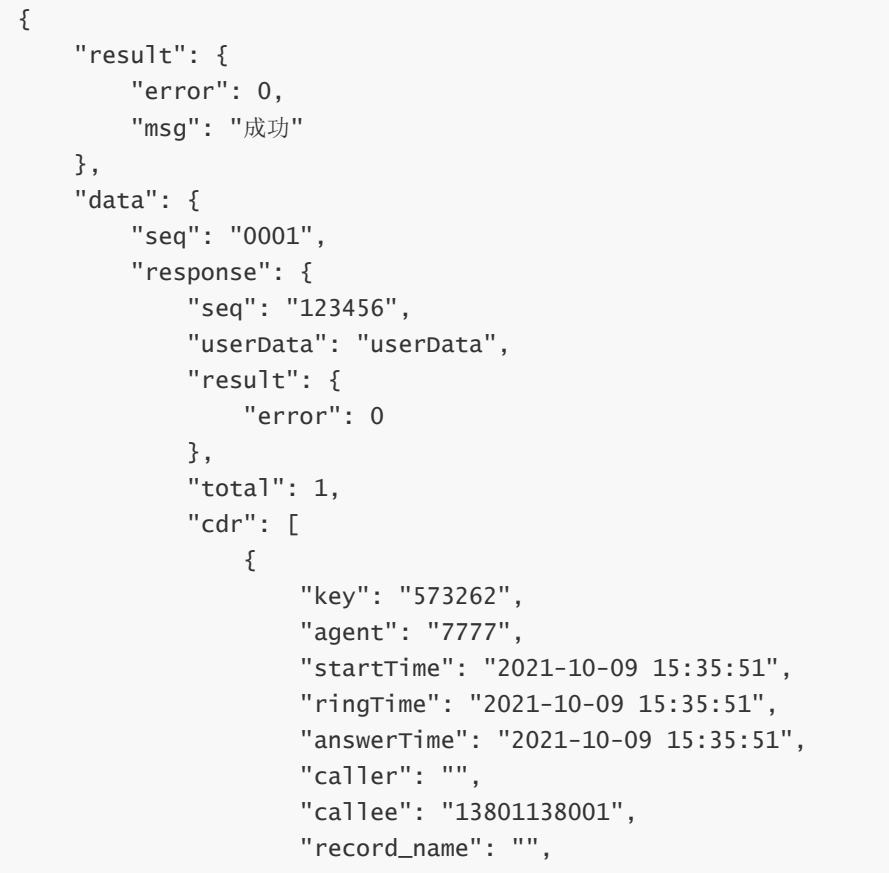

```
"timeLen": "0",
                   "voiceSign": "1633764891-0044-567388",
                   "fee": 0,
                   "byeTime": "2021-10-09 15:35:51",
                   "filename": "/data/voicerecord/.mp3",
                   "result": "2"
               }
           ]
      }
   },
   "logs": null
}
```
## **6.响应说明**

# **logs域为日志域,如果开启了调试会携带相关调试信息**

**(1)result 域说明:**

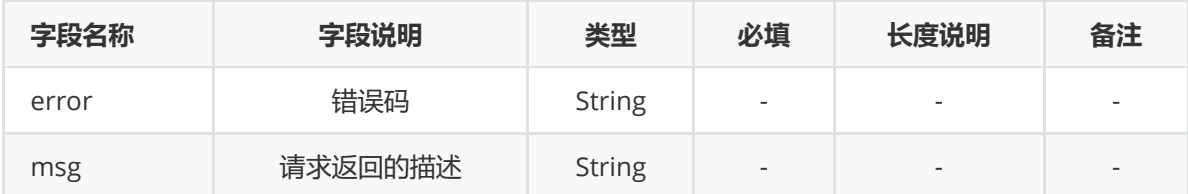

## **(2)data 域说明:**

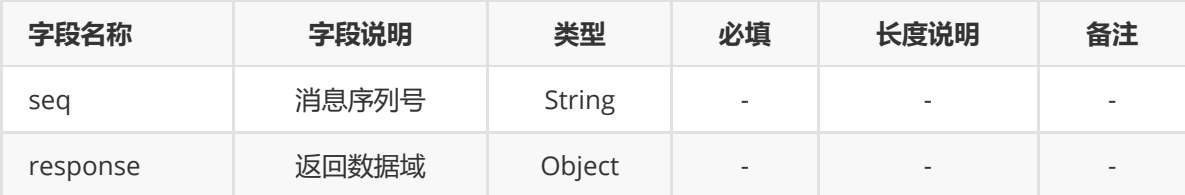

### **(3)response 域说明:**

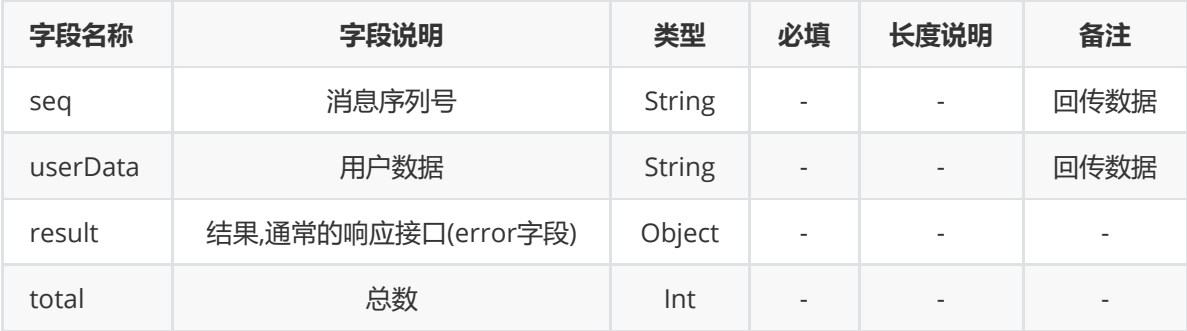

**(4)cdr 域说明:**

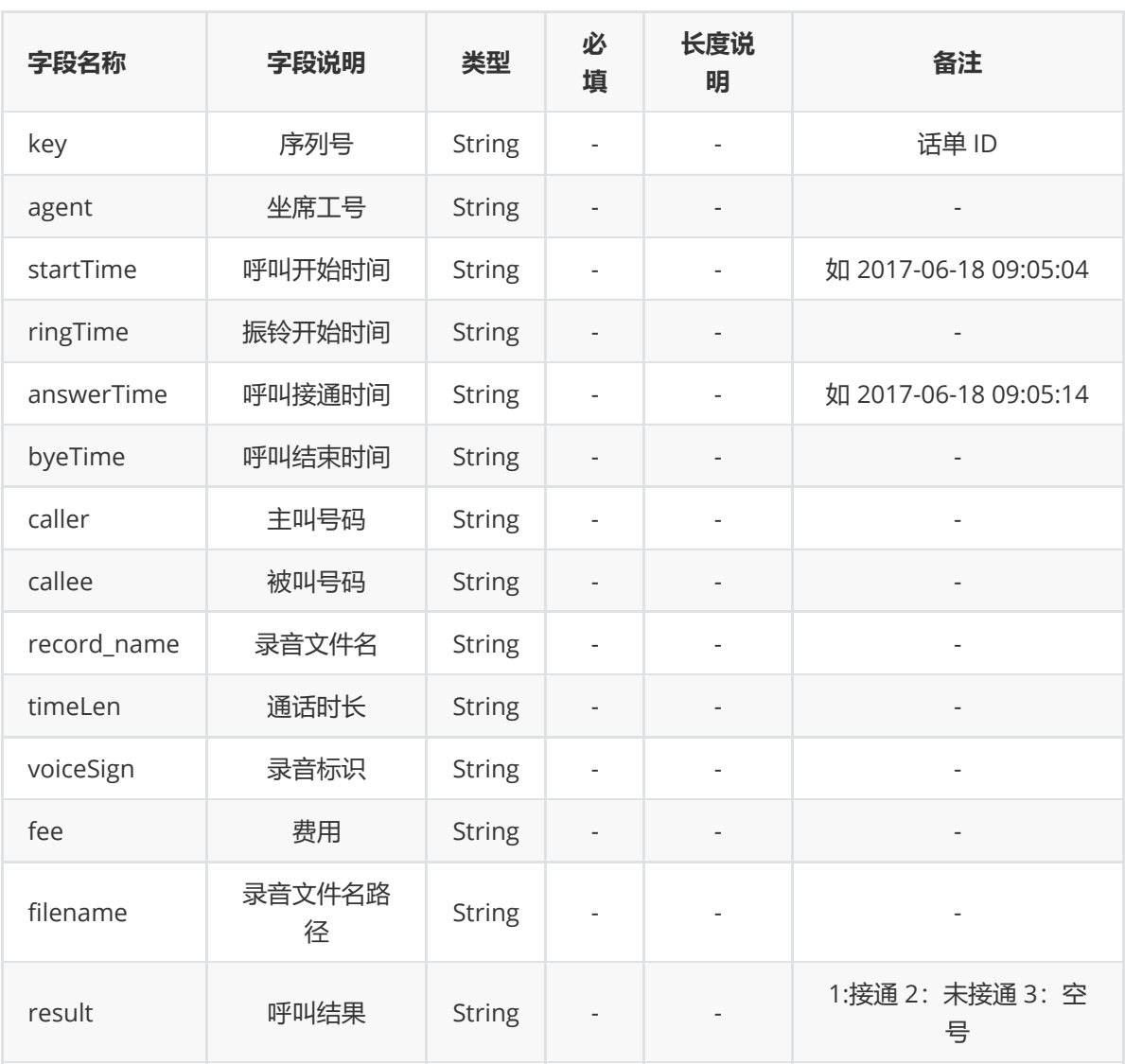

#

# **7.获取录音文件**

当客户拿到录音文件名之后,便可以下载录音。录音文件的 URL 地址为: http://123.57.254.226/ 其中 filename 为响应数据中的 filename 字段

# **十一、请求获取话单**

### **1.描述:**

**获取话单相关信息。**

#### **2.url:**

http://123.57.254.226/openapi/V2.0.x/getCdrList (x=1,2,3,4,6)

```
{
    "authentication": {
        "customer": "C2",
        "timestamp": "1471918933001",
```

```
"seq": "5271",
        "digest": "ae62e11cab746436b64a26f4ed8e41a3"
   },
   "request": {
       "seq": "",
       "userData": "",
       "taskID": "",
       "agent": [],
       "serviceType":"",
       "startTime":"",
       "endTime":"",
       "caller":"",
       "callee":"",
       "timeLengthMin":"",
       "timeLengthMax":"",
       "startKey":""
   }
}
```
# **4.参数说明:**

**(1)authentication 域说明:见3.2**

**(2)request 域说明:**

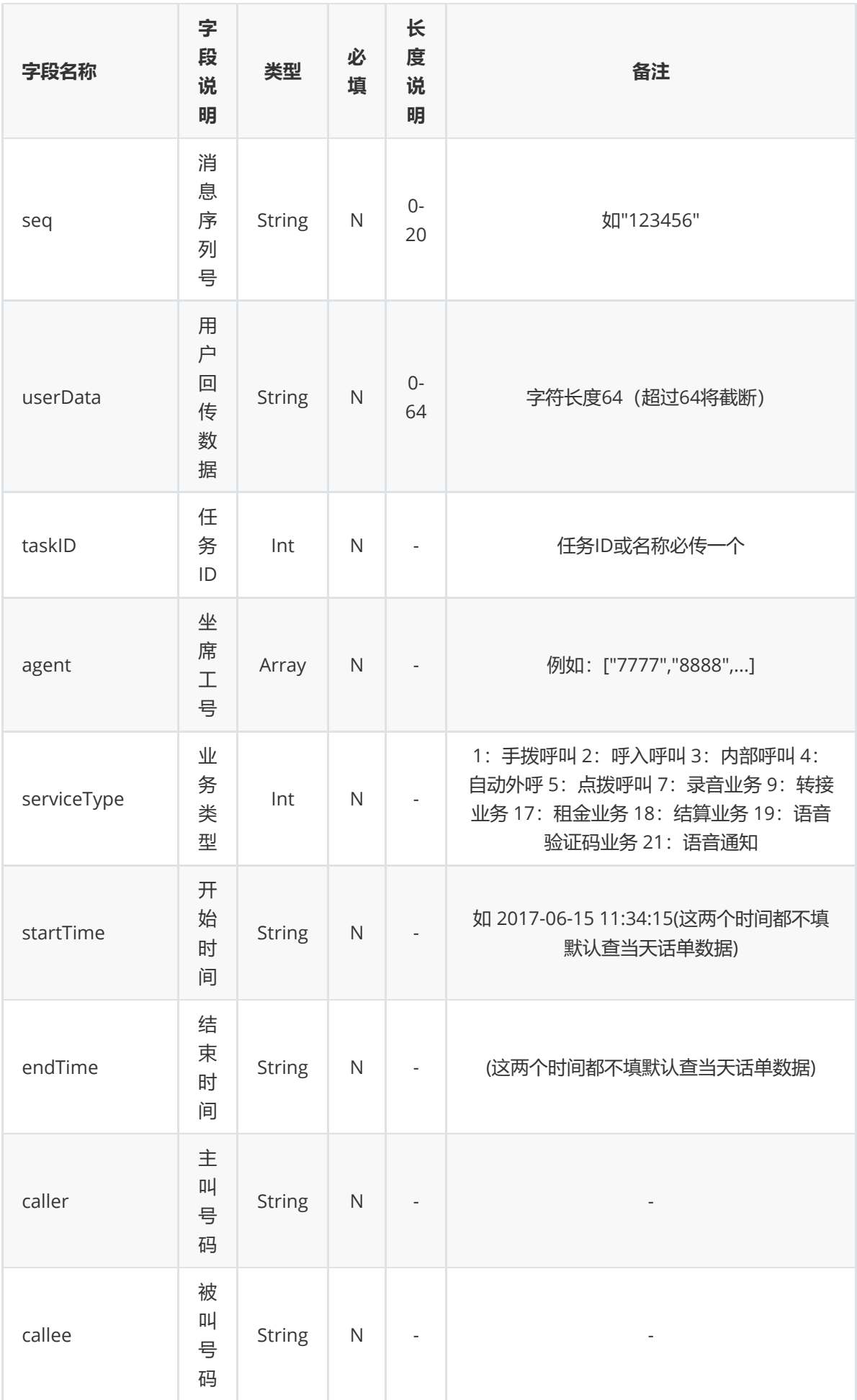

![](_page_24_Picture_266.jpeg)

# **5.响应格式:**

```
{
    "result": {
        "error": 0,
        "msg": "成功"
    },
    "data": {
        "seq": "0001",
        "response": {
           "seq": "",
            "userData": "",
            "result": {
               "error": 0
            },
            "total": "2",
            "cdr": [
                {
                    "key": "573263",
                    "agent": "7777",
                    "serviceType": "1",
                    "startTime": "2021-10-09 16:10:17",
                    "ringTime": "2021-10-09 16:10:17",
                    "answerTime": "2021-10-09 16:10:18",
                    "caller": "13800138000",
                    "callee": "123123",
                    "timeLength": "9",
                    "fee": 0.06,
                    "releaseCause": 0,
```

```
"filename": "/data/voicerecord/3/20211009/7777-20211009-
161018-123123-13800138000.mp3",
                    "session": "1633767017-0045-567389",
                    "userData": "",
                    "taskID": "0",
                    "byeTime": "2021-10-09 16:10:27",
                    "result": "1"
                },
                {
                    "key": "573262",
                    "agent": "7777",
                    "serviceType": "5",
                    "startTime": "2021-10-09 15:35:51",
                    "ringTime": "2021-10-09 15:35:51",
                    "answerTime": "2021-10-09 15:35:51",
                    "caller": "",
                    "callee": "13801138001",
                    "timeLength": "0",
                    "fee": 0,
                    "releaseCause": 0,
                    "filename": "",
                    "session": "1633764891-0044-567388",
                    "userData": "userData",
                    "taskID": "0",
                    "byeTime": "2021-10-09 15:35:51",
                    "result": "2"
                }
            ],
            "page": 1,
            "size": 500
       }
    },
    "logs": null
}
```
## **6.响应说明**

# **logs域为日志域,如果开启了调试会携带相关调试信息**

**(1)result 域说明:**

![](_page_25_Picture_264.jpeg)

### **(2)data 域说明:**

![](_page_25_Picture_265.jpeg)

# **(3)response 域说明:**

![](_page_26_Picture_359.jpeg)

## **(4)cdr 域说明:**

![](_page_26_Picture_360.jpeg)

**(5)releaseCause 域说明:**

![](_page_28_Picture_166.jpeg)

![](_page_29_Picture_150.jpeg)

# **7.获取录音文件**

当客户拿到录音文件名之后,便可以下载录音。录音文件的 URL 地址为: http://123.57.254.226/ 其中 filename 为响应数据中的 filename 字段